# A Morphologic Element Interpolator

### William Olsen 1 Philippe Le Grand, Sr.<sup>2</sup>

1Dakota County, Water Resources Office 2Minnesota Department of Health, Source Water Protection

5th International Conferenceon the Analytic Element Method, 2006

# A Practical Interpolation Problem

- Create geologic surface models of aquifers for use in a groundwater model.
- Using:
	- Randomly located borehole data
	- A radial basis interpolator
- The study area is glacially eroded bedrock overlain by glacial deposits. The results fit the point data well, but …

The result does not mesh with the geologic evidence that predicts eroded river valley morphology.

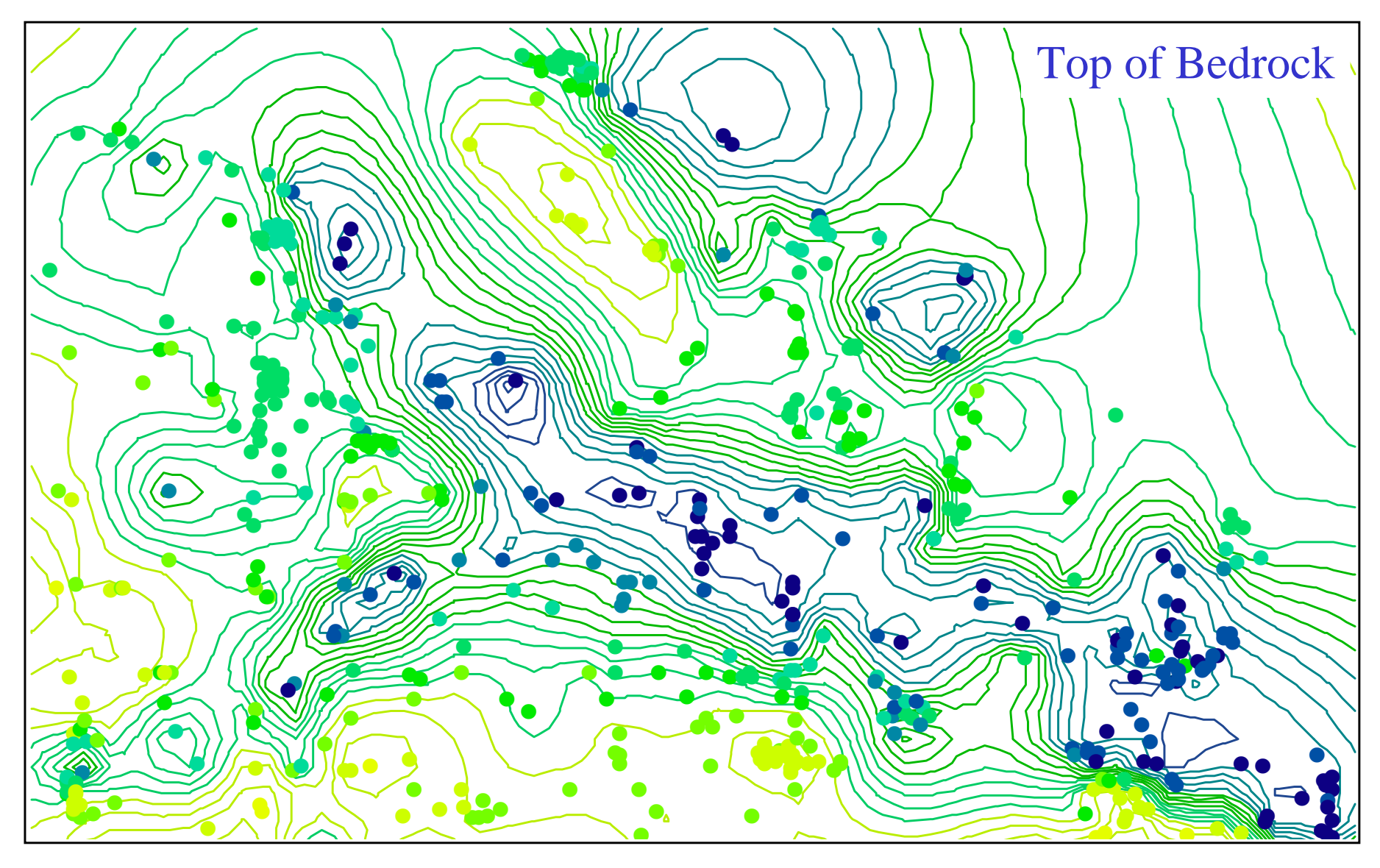

# Why is the interpolation poor?

- The basis functions are centered on the observations
	- They should coincide with features
- The basis functions are all radial
	- Their shapes could be chosen to match the features that they represent

### IDEA – 1Use Analytic Elements as the Basis Functions

- Choose the elements for their geometric and morphologic character
- Elements do not have to satisfy a governing differential equation, or boundary conditions.
- The observation data replaces boundary conditions on the elements.

Model: A linear combination of basis functions (analytic elements)

$$
\Phi(x, y) = \sum_{n=1}^{N} \sigma_n \Phi_n
$$

- Multi-quadric radial basis points
- Line-sinks
- A new Divergent Line Element
	- Has a continuous derivative everywhere, including along the line
	- Kernel is a disk of constant divergence

• Kernel Rz0 $\Phi = \begin{cases} \frac{Q}{4\pi R^2} \left[ r^2 + C \right] \\ \frac{Q}{4\pi} \ln \frac{r}{R} \end{cases}$  $r \leq R$  $r \geq R$ 

• Mapping (follows Strack, 1989, line-sink)

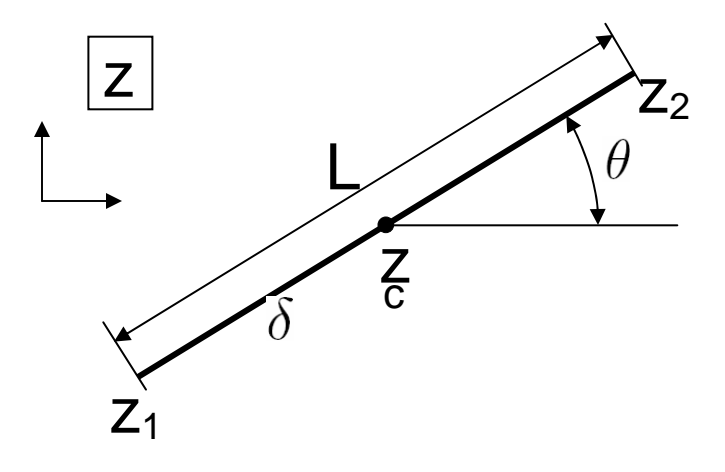

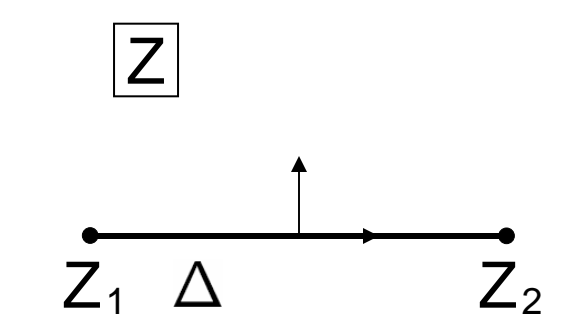

$$
z = Z\frac{L}{2}e^{i\theta} + \frac{Z}{c}
$$

$$
r^2 = |z - \delta|^2 = \left(\frac{L}{2}\right)^2 \left( (X - \Delta)^2 + Y^2 \right)
$$

• Integration – Z outside of the divergence area

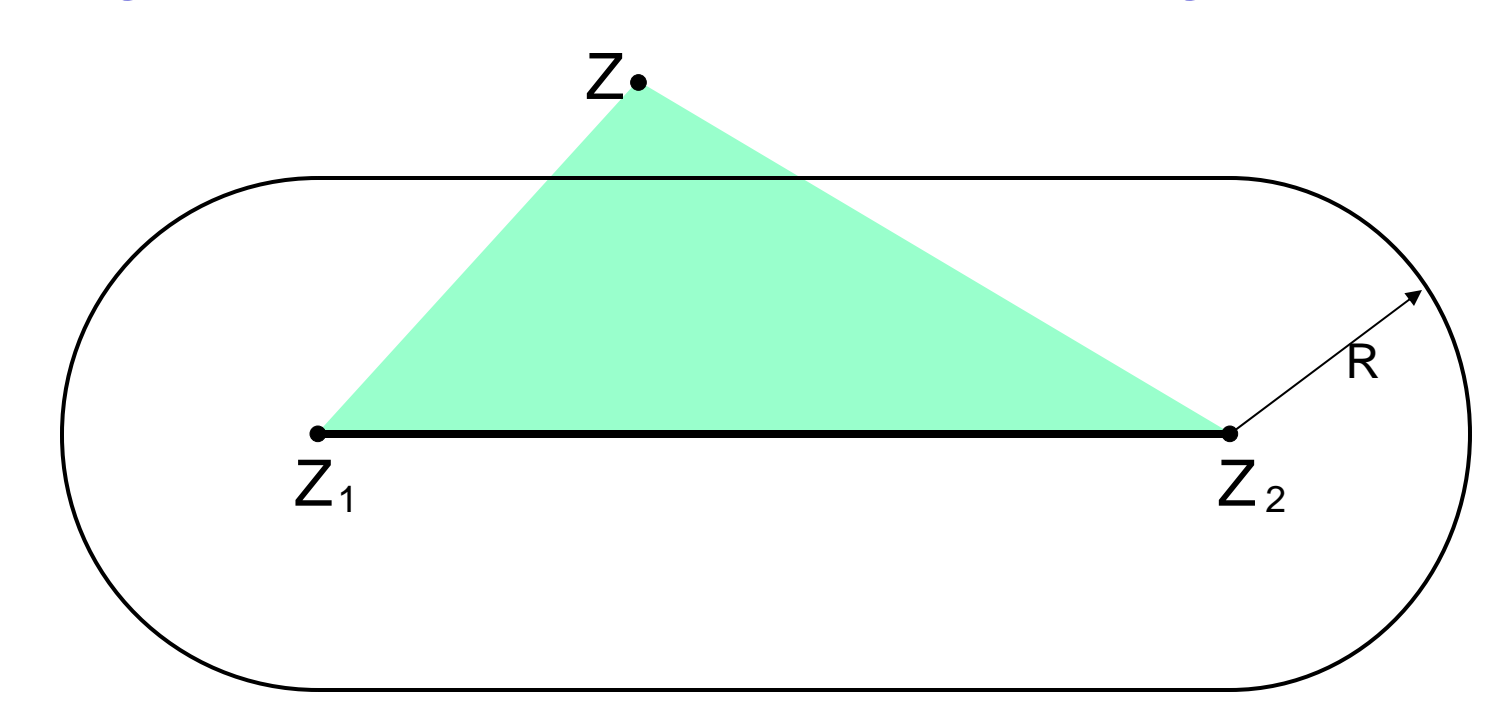

The point Z sees a point sink integrated along the entire line, from  $Z_1$  to  $Z_2$ . The integral is a standard line-sink,

• Integration – Z inside of the divergence area

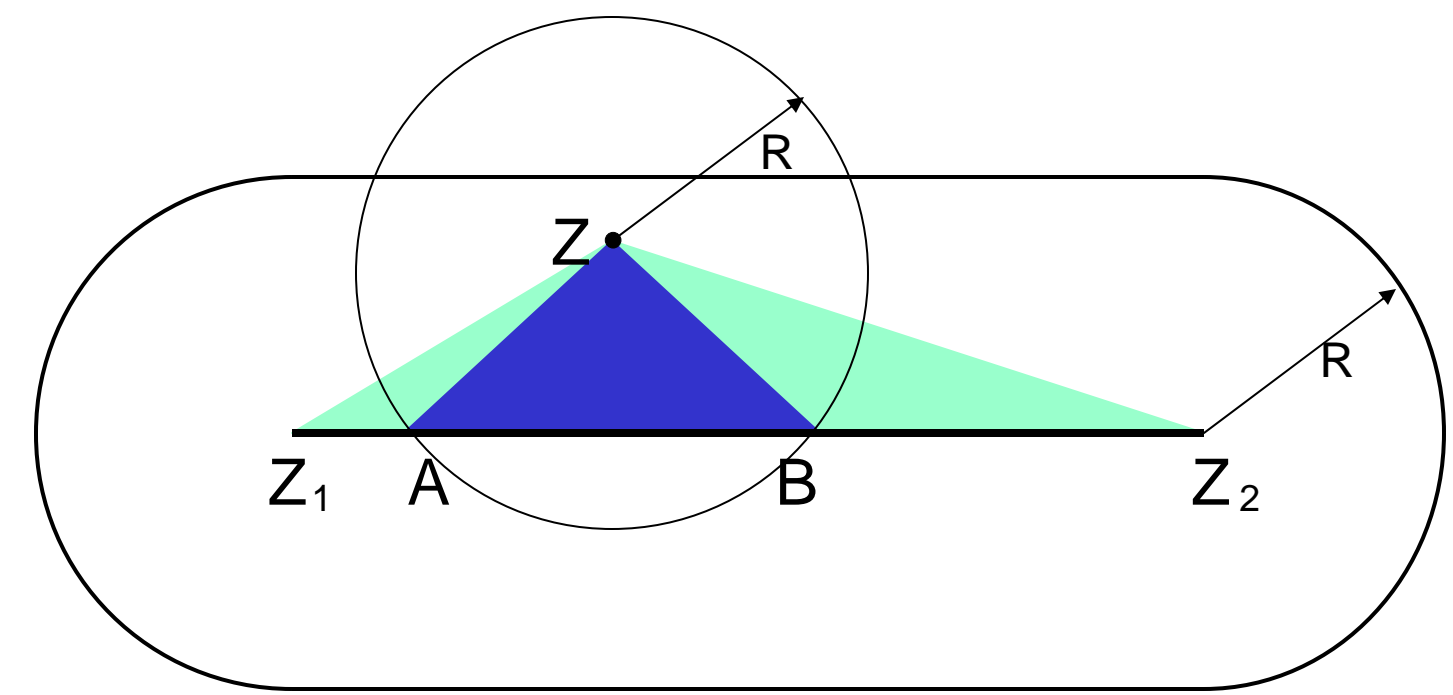

The point Z sees the interior divergence function on AB. Replace the line-sink with a new integral on AB.

• Integration of the kernel on AB

$$
\stackrel{i}{\Phi} = \sigma \frac{L}{2} \int_A^B \frac{1}{4\pi R^2} \left[ \left( \frac{L}{2} \right)^2 \left( (X - \Delta)^2 + Y^2 \right) - 1 \right] d\Delta
$$

$$
\phi = \sigma \frac{L}{8\pi R^2} \left[ \left(\frac{L}{2}\right)^2 \left( \frac{(X-A)^3 - (X-B)^3}{3} + (B-A)Y^2 \right) - (B-A) \right]
$$

• Results:

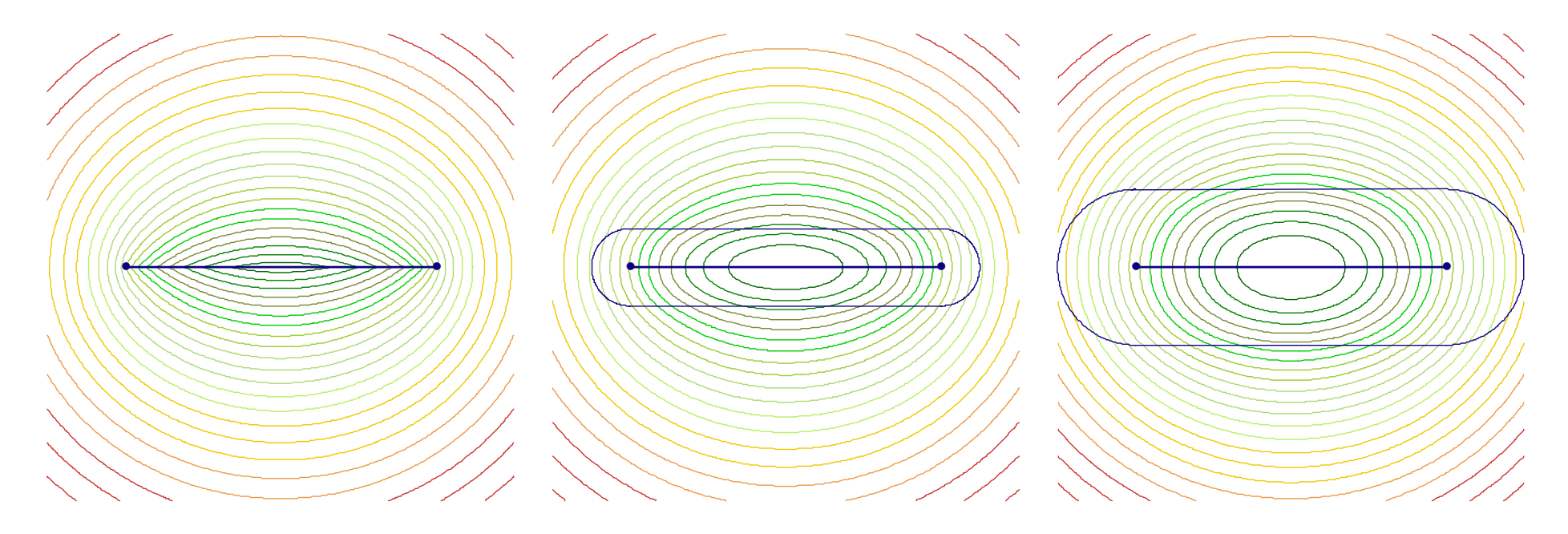

 $R = 0$  R = L/8 R = L/4

# $IDEA - 2$ Make a Morphologic Model

- Represent the geologic structures predicted by other evidence.
- Geologist adds knowledge of morphologic processes by choosing the locations and types of basis functions to add.
- Use the point data to fit the morphologic model – preferably with overspecification.

### Example 1. Top of the Jordan Aquifer Multi-quadric interpolator

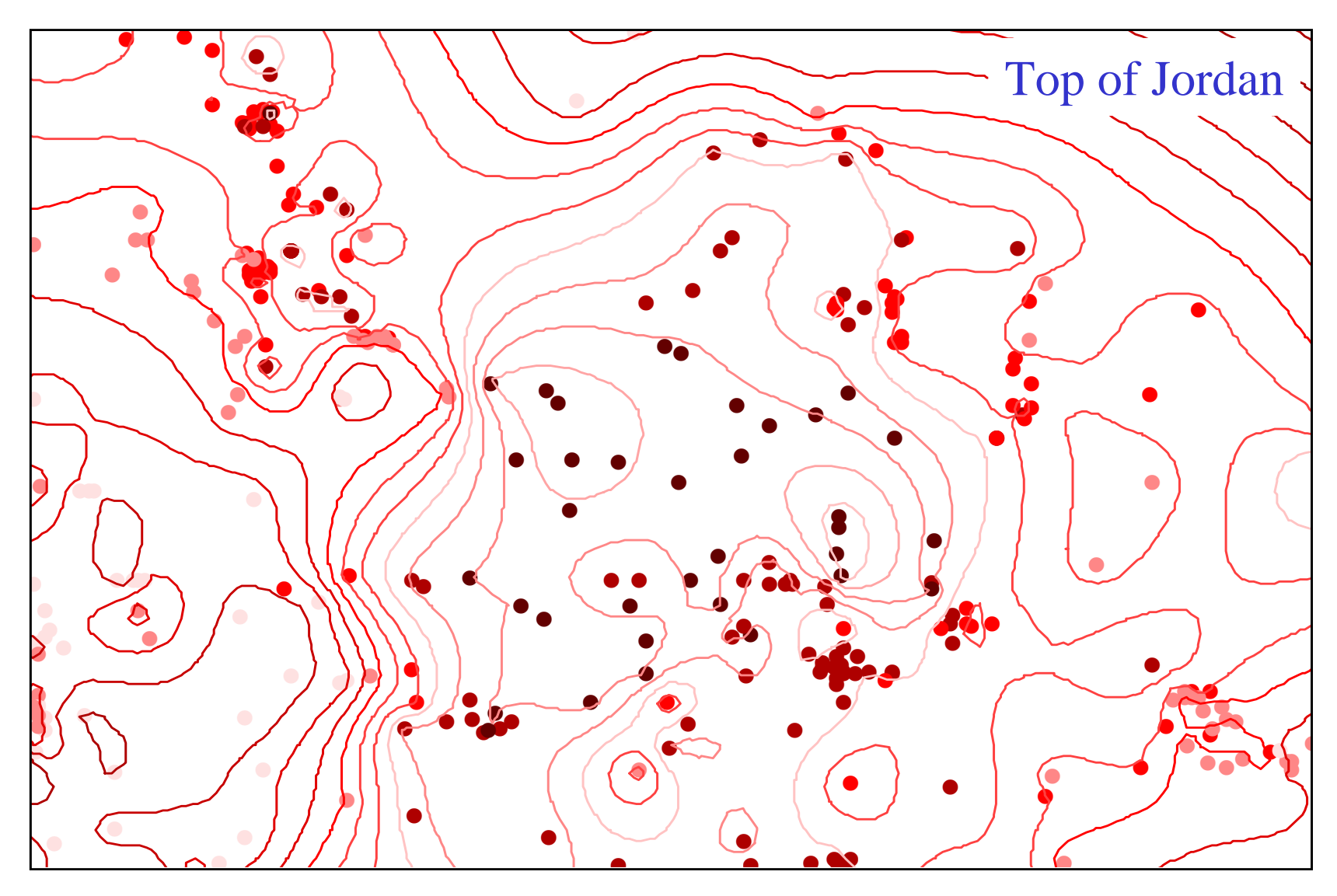

#### Proposed line element layout for the Morphologic Model – there is a known fault.

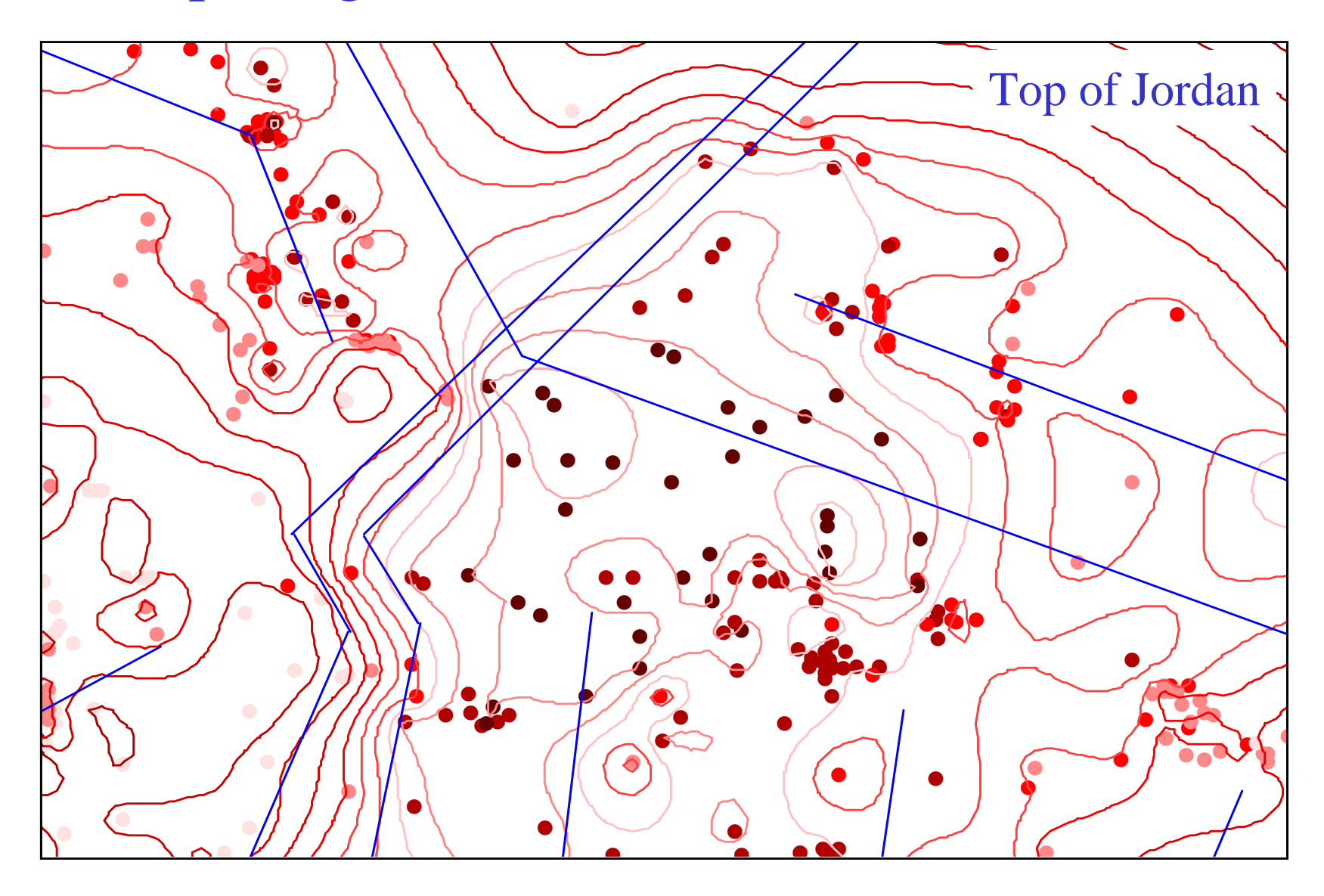

#### Morphologic Model (18 line elements, 476 observations)

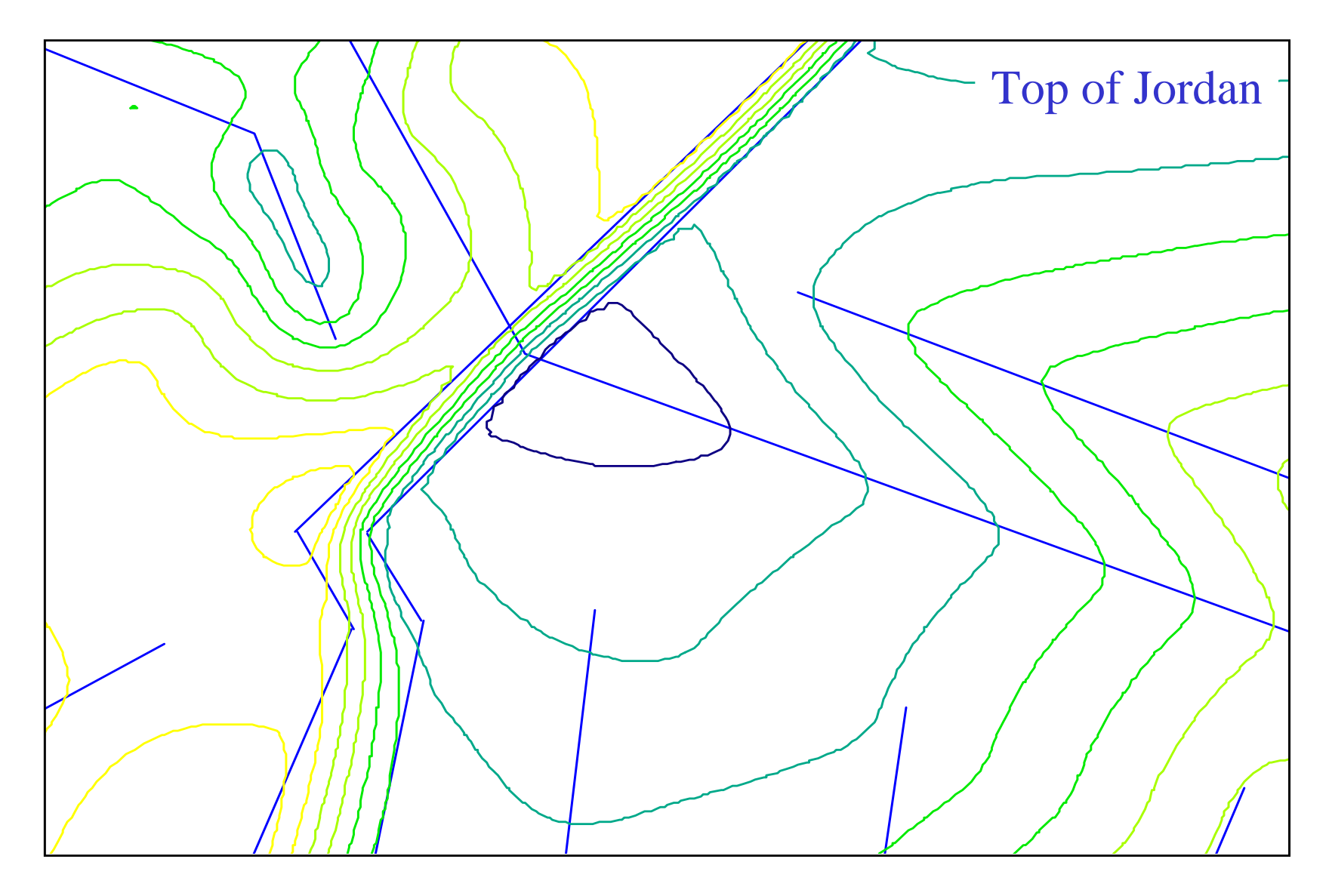

# Make a Final Model that is a Perfect Interpolator

(i.e. passes through all of the observation data)

- 1. Subtract the Morphologic Model from the observations
- 2. Model the residuals with multi-quadrics
- 3. Add the residual model to the morphologic model

Final Model = Morphologic Model + Residuals Model

#### Final Model (18 line elements, 476 multi-quadric points)

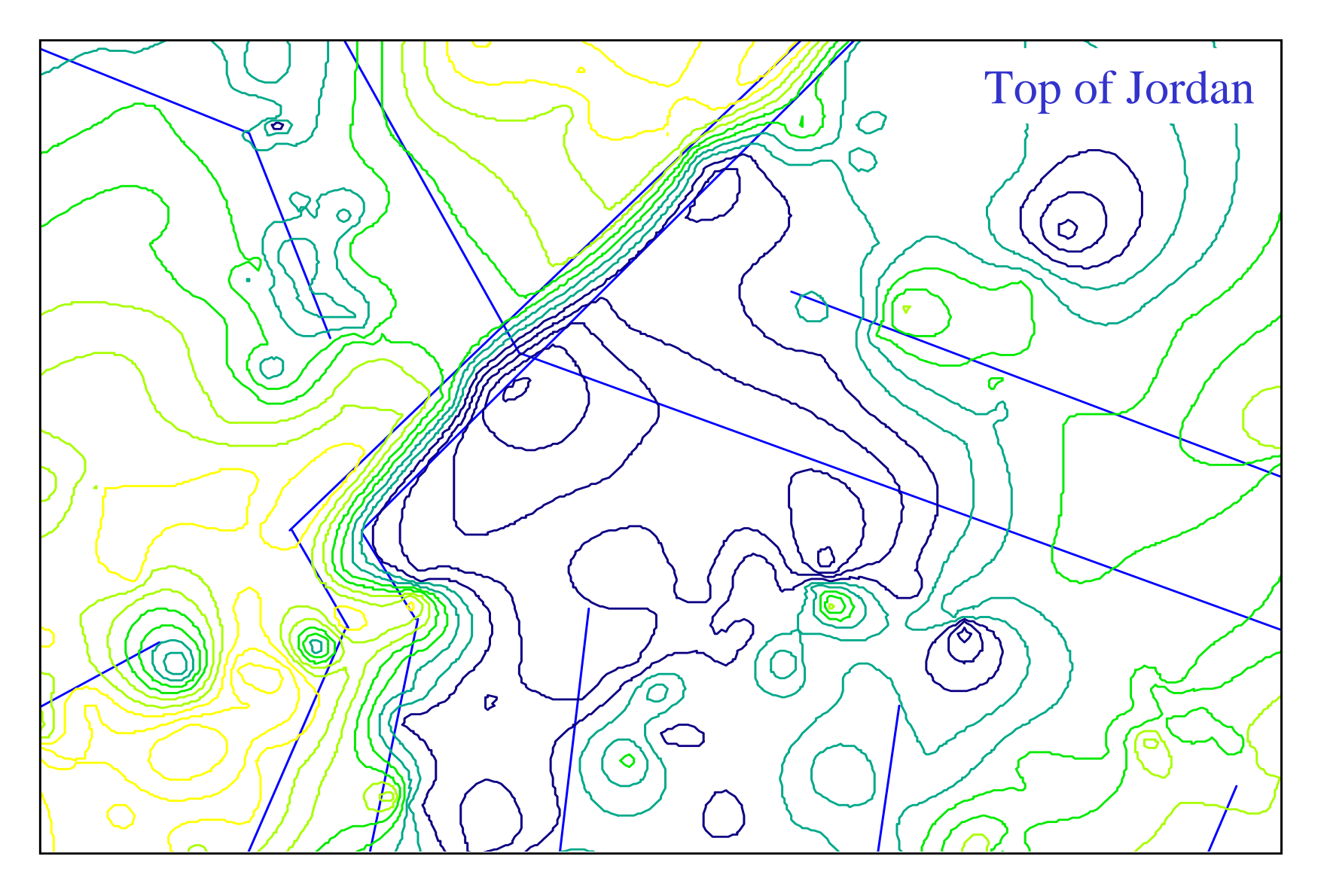

### Example 2: Bedrock Surface

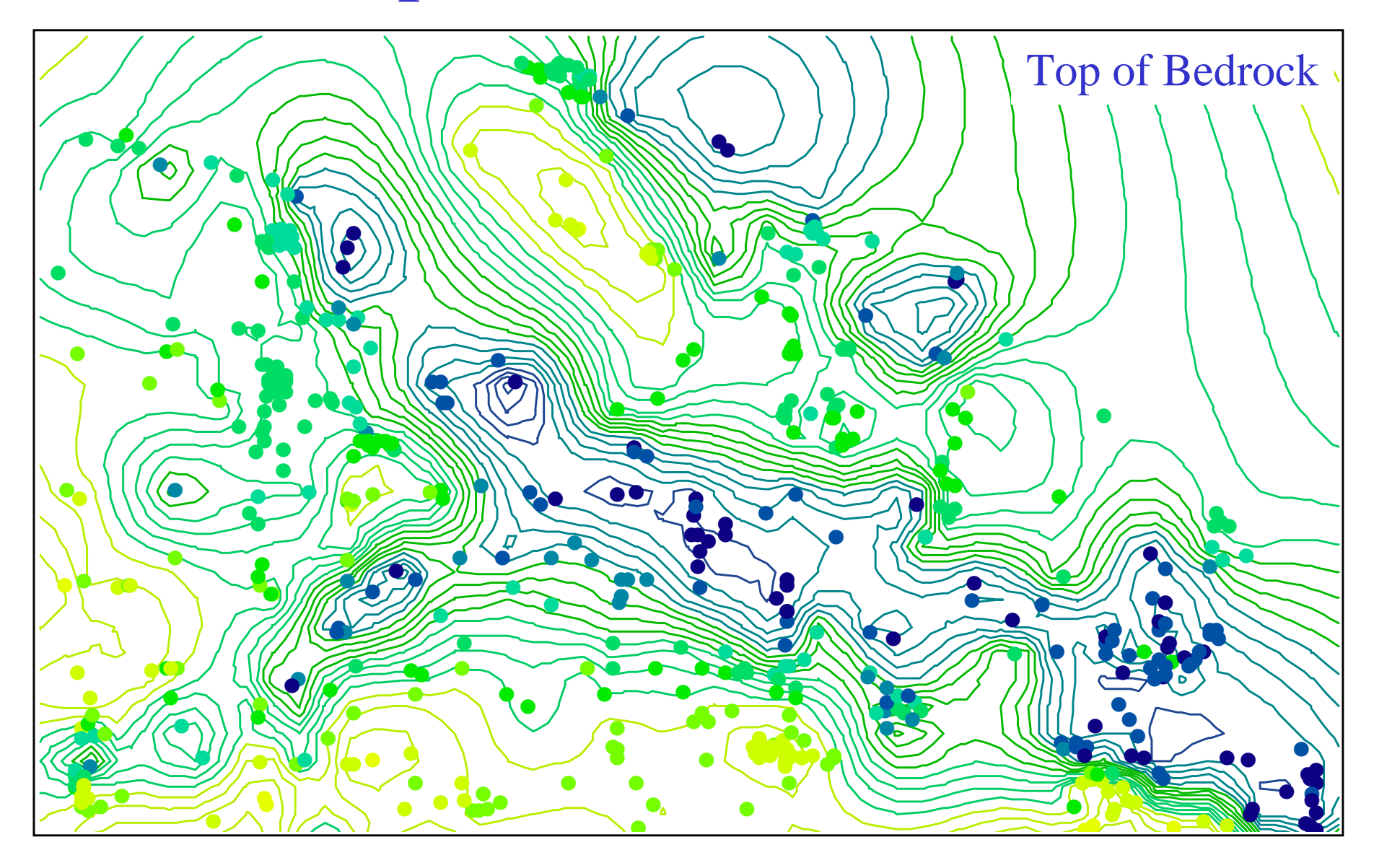

#### Use original model, and geologic interpretations, as a guide to sketch in some line elements

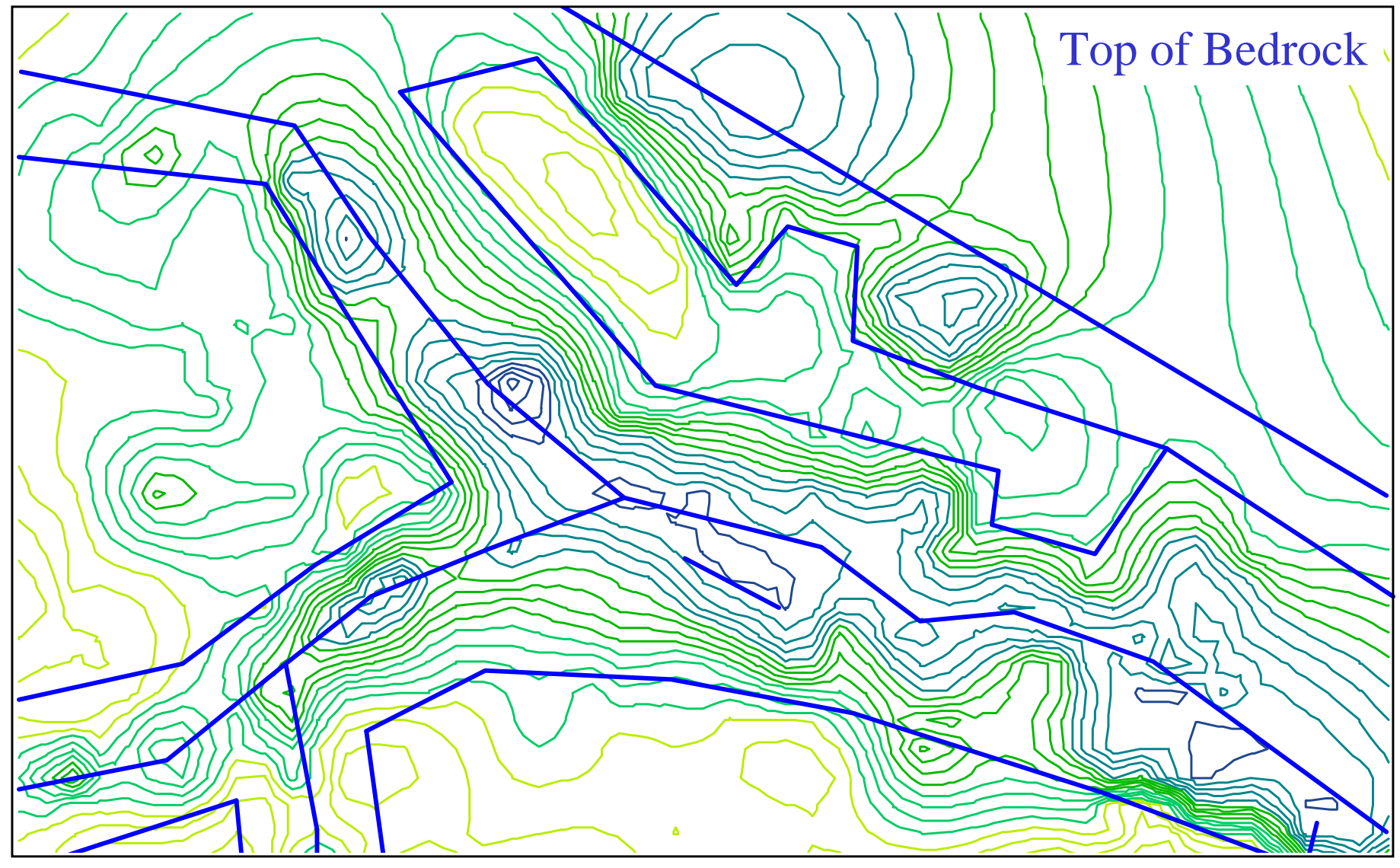

#### Examine the Morphologic Model, and examine the residuals

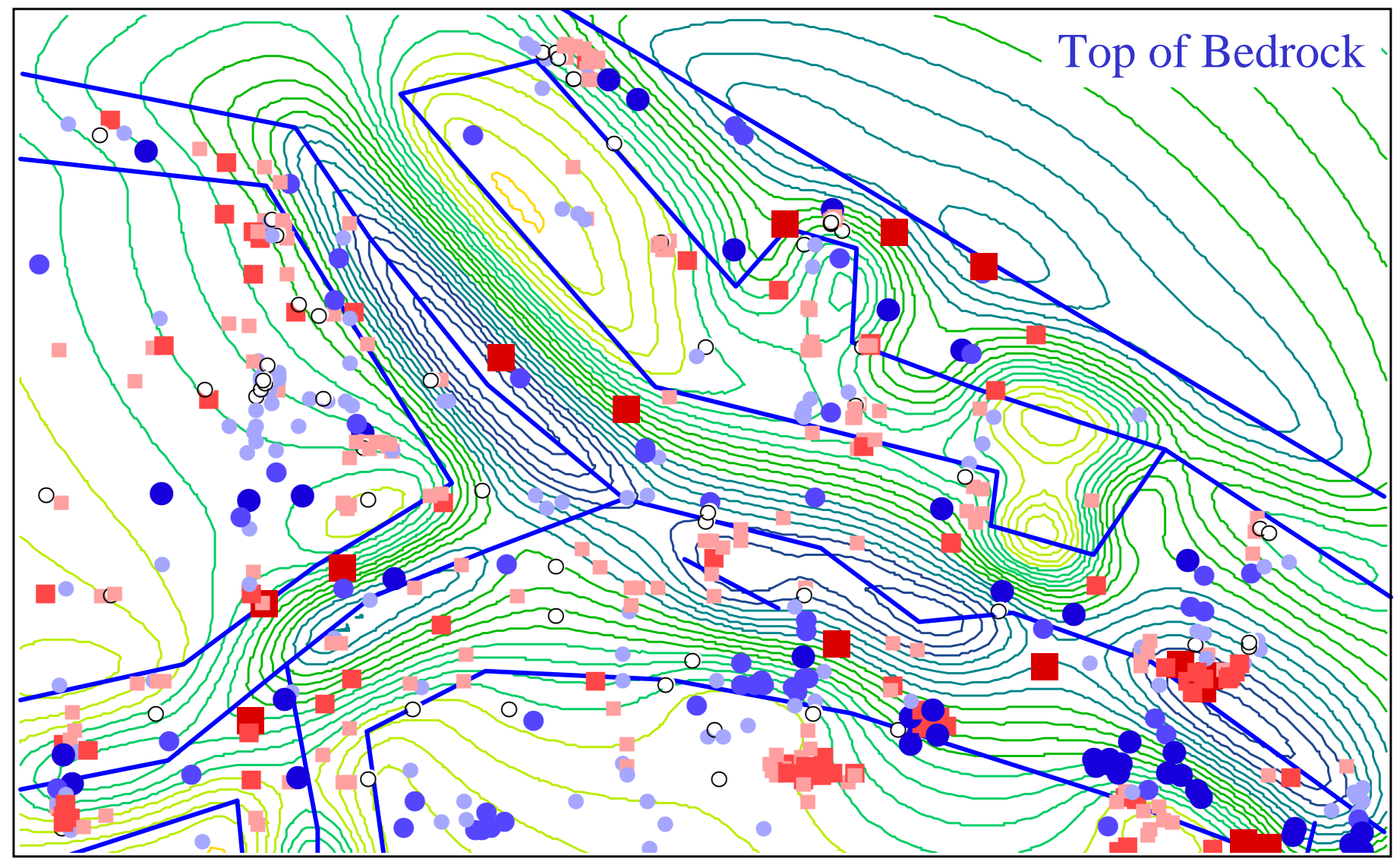

After 6 re-designs: used 261 line elements and 26 multiquadric points – all elevation specified.

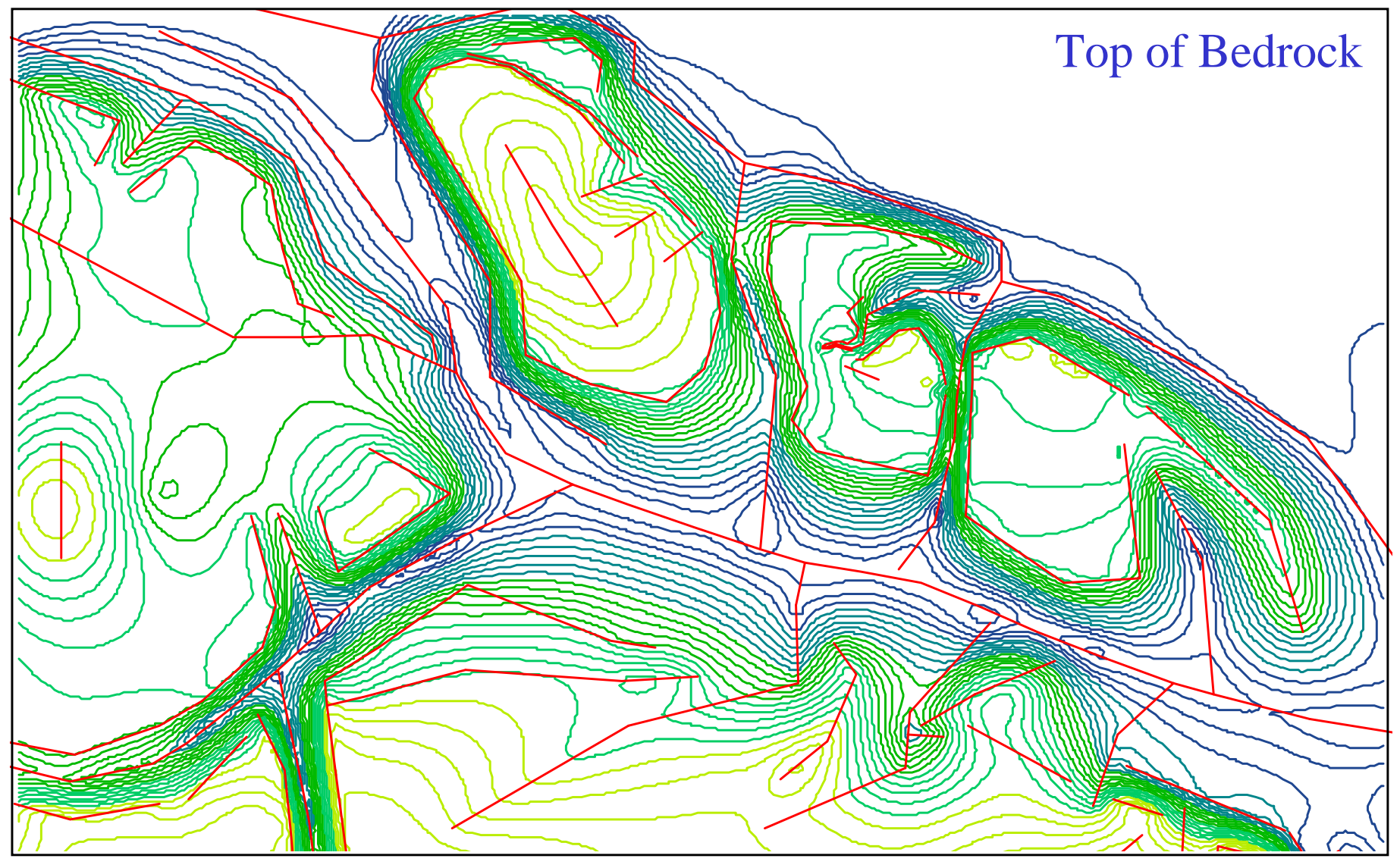

### Final Model.

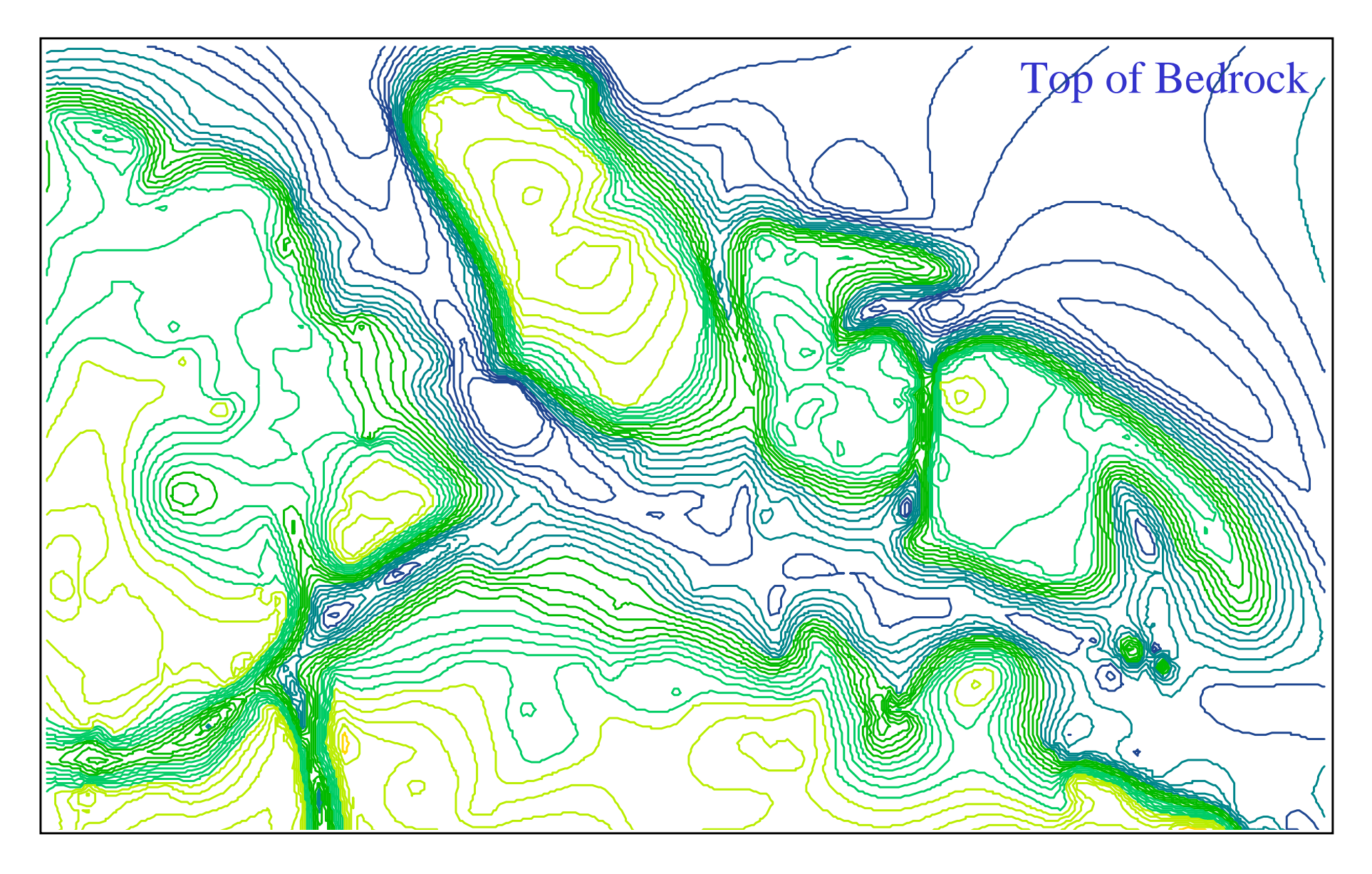

# **Conclusions**

- The Morphologic Element Interpolator concept worked. It allowed flexible control over the Morphologic Model.
- The Morphologic Model  $\rightarrow$  Final Model approach worked. The Final Model retained the information added to the Morphologic Model.
- The new line element works, but its behavior is not as easy to predict or control as a standard line-sink. It needs further study.

# Questions ?

### References

Strack, O.D.L. 1989. Groundwater Mechanics.

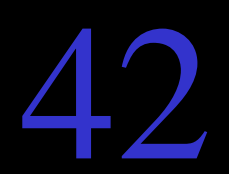